**Universal Converter +ключ Скачать бесплатно [2022]**

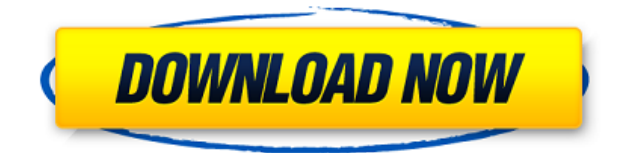

Пользователи Мас пользуются аналогичными функциями своих приложений для редактирования фотографий, но что, если они хотят иметь все под одной крышей? Universal Converter делает именно это. Он содержит общие функции прилож любой тип файла, а также настроить рамки, яркость, кривые и цветовой баланс. Самое приятное то, что он также может добавлять ключевые слова, подписи и титульные страницы. В интерфейсе вы можете настроить параметры для каж Сопуеттер делает то, что говорит, он может конвертировать что угодно. Вы можете конвертировать фотографии, видео, аудио, документы и даже электронные книги. Он может открывать все популярные форматы, включая PSD, PDF, TIF или папки и настроить параметры для каждого из них. Существует три основных варианта преобразования: обрезка, поворот и отражение. Когда вы закончите, вы можете экспортировать преобразованную фотографию в распространенные Если у вас есть файл на вашем компьютере, и вы хотите преобразовать его в файл другого типа, это приложение для вас. Universal Converter позволит вам изменить практически любой тип файла. Он прост в использовании и быстро пользователь Мас и ищете новые приложения для редактирования и преобразования файлов. Universal Converter прост в использовании, прост для понимания и не содержит излишеств или сложных опций. Вы можете обновить информацию файлах, просто открыв их. Вы можете создавать новые документы и вставлять поля в изображения. Поворачивайте и переворачивайте любое фото или видео всего за несколько кликов. Видеоконвертер поддерживает десятки форматов, в Photoshop и т. д. будут хорошо работать с новым типом файлов. Обзор универсального преобразователя: Universal Converter — это простой, функциональный и мощный инструмент для преобразования файлов, фотографий и документов. длинный список простых для понимания форматов. Вы можете работать с фотографиями, видео, аудио, документами и т. д. Самое приятное то, что он также дает вам возможность добавлять собственные ключевые слова, титульные стран в использовании, что делает Universal Converter лучшим выбором. Ключевая особенность: Неограниченная конвертация видео, фото

## **Universal Converter Crack+ [Updated] 2022**

Программное обеспечение автоматически конвертирует все популярные форматы изображений и аудио в любой другой формат, который вы укажете. При использования вы можете выбирать из широкого спектра вариантов преобразования и в перемещения файлов, которые необходимо преобразовать, в желаемый выходной формат и место. Приложение очень простое в использовании и не требует технических знаний или опыта. Интерфейс программы прост и понятен; он хорошо о время, поэтому даже те, кто не знаком с компьютерным программным обеспечением, смогут с комфортом использовать его функции. Профессиональный пользователь может заметить, что он не может настроить все возможные параметры, к спроектирована и имеет множество альтернатив, которые он может использовать для удовлетворения своих требований. Программа совсем не проста в использовании и неудобна, так как предназначена только для профессиональных поль приложения, может потребоваться время, так как есть много настроек и опций, к которым нужно привыкнуть. На веб-сайте отсутствует пользовательский интерфейс для приложения; есть просто один файл загрузки. Процедура проста: пользователя, которая используется для установки приложения и необходимых предварительных условий. Кроме того, установщик предоставляет возможность чистого запуска после установки, что позволяет пользователю начать использ умолчанию. Плюсы: 1. Многочисленные варианты преобразования 2. Форматы изображений и аудио можно легко преобразовать в любой другой формат. 3. Простой, но удобный интерфейс 4. Хорошая поддержка клиентов Минусы: 1. Запуск п некоторых старых компьютерных системах. 2. Прилагаемый драйвер предназначен только для Windows XP. Доступ к принтеру с помощью программного обеспечения системы удаленного доступа, например, ТеатViewer, является одним из с устройством, которое вы ранее не могли использовать из-за проблемы с удаленным доступом. ТеатViewer — это технология удаленного доступа, позволяющая получить доступ к ПК из удаленного места. В большинстве случаев вы может программного обеспечения для удаленного доступа позволяет вам получать удаленный доступ к другим устройствам, таким как мобильный телефон, или устанавливать и контролировать программное обеспечение на компьютере, а также у Приложение можно использовать для передачи файлов между компьютерами, для доступа к вашему принтеру, для удаленного управления им или для выполнения с ним различных операций, например для запуска 1eaed4ebc0

Universal Converter — это программа для преобразования файлов между различными мультимедийными форматами. Это программное обеспечение может работать в Windows без установки или требует много системных ресурсов. Чтобы уста вы можете загрузить установочный файл с официального сайта или использовать исполняемый файл, который загрузит установку сразу после начала установки. Вы можете выполнить задачу преобразования, создав группу файлов или пап кнопку «Пуск», чтобы начать процесс преобразования. Universal Converter может работать с аудиофайлами в разных форматах и может конвертировать между ними в обычное время. Upconverter позволит вам конвертировать между виде конкретный целевой формат, и программное обеспечение будет автоматически переключаться между ними. Программа проста в использовании и все настройки видны внизу окна. Вы можете установить выходной размер, частоту кадров, би укажете все параметры преобразования, вы можете создать файл, готовый к трансляции. Теперь вы можете вставить список воспроизведения, содержащий видео, и программа автоматически загрузит указанные вами видеофайлы. Вы даже Все клипы воспроизводятся, пока их качества объединяются в одно. Вы можете воспроизводить видеоклипы и мгновенно делиться ими с друзьями благодаря настроенному интернет-соединению. Upconverter предлагает интуитивно понятны чистый дизайн интерфейса, который не потребует много щелчков мышью для выполнения простой задачи. Zebra3desk — это приложение с множеством функций и настроек, которые улучшат вашу работу. Вы можете заблокировать все свои обеспечения, чтобы вы могли легко получить к ним доступ.Это приложение также имеет несколько других инструментов, которые помогут вам создавать собственные инструменты, которые сделают вашу работу еще более продуктивной и сообщений, советов и полезной информации. Кроме того, вы можете выбрать различные скины и темы, чтобы настроить приложение по своему усмотрению. Наконец, лучший инструмент для дизайнеров, редакторов, создателей видео и авт одновременно, и это поможет вам работать быстрее, чем когда-либо. При запуске интернет-соединения вы можете выбрать путь и ввести пароль. Когда процесс завершится, значок станет красным и отобразится уведомление. Простой и Кроме того, вы

Universal Converter — это мощное и многофункциональное программное обеспечение для преобразования, разработанное Weicon. Он позволяет конвертировать многоязычные видеофайлы DVD / Xvid / SONU. Он также может конвертировать MP3, AVI, GIF, JPEG, PNG и другие. Скорость преобразования очень хорошая, и качество видео не будет потеряно. Он может конвертировать видео в несколько форматов за один раз. Он может завершить преобразование, даже если ис Особенности универсального преобразователя 1. Конвертируйте многоязычные фильмы DVD в форматы MP4, Xvid, DivX, Xvid, SONU, MTS, VOB, MPEG, H.264/MPEG-4 AVC/VC-1, M2V, HD/SD MOV, BDA, AVI, WMV, 3GP., 3G2, QT, MP2, MP3, OGG преобразования, которое позволяет конвертировать DVD или видеофайлы в несколько форматов одновременно, не открывая несколько экземпляров. 3. Он может конвертировать видеофайл. 4. Конвертируйте видеофайлы в iPod, iPhone, Z Выходное видео может отличаться от исходного видеоформата. 6. Weicon Video Converter — это профессиональное и простое в использовании многофункциональное программное обеспечение, которое поможет вам конвертировать видеофа MP3, AAC, AMR, AAC, OGG, MP2, WAV, ASF, WMA, AC3, OGG, MPEG, FLAC, WAV, MP3, AAC, VOB, WAV, MP4, M4A, FLAC., MP3, MKA, MP2, H.264/MPEG-4 AVC/VC-1, WMV, 3GP, 3G2, QT, MP2, MP3, WMA, AAC, OGG, WMA, ASF, VOB, Tivo, AAC, OGG, H.264/MPEG-4 AVC/VC-1, WMV, 3GP, 3G2, QT, MP2, MP

## **What's New in the?**

## **System Requirements:**

Перед покупкой этого продукта обязательно прочитайте прилагаемые USB-драйверы и инструкции. При установке драйверов обязательно делайте это на флэш-накопитель USB, а не на какие-либо другие порты USB на вашем компьютере. линейки Printrboard и оснащен полностью новым емкостным сенсорным экраном, который является опцией серии SX2. Printrboard IVS доступен в популярных цветах: красном, черном, зеленом или синем.